## cadmicro solidworks

## ENABLING INNOVATION CHALLENGE THE STATUS QUO

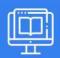

## **SOLIDWORKS FILE MANAGEMENT**

| PREREQUISITES                                                                                             | LENGTH                       | DESCRIPTION                                                                                                    |
|----------------------------------------------------------------------------------------------------|------------------------------|----------------------------------------------------------------------------------------------------|
| <ul> <li>General experience with the<br/>SolidWorks software and Windows<br/>Operating System.</li> </ul> | l Day                        | SOLIDWORKS File Management teaches you how to<br>manage files within SOLIDWORKS. This course should<br>be taken before any of the SOLIDWORKS PDM courses,<br>and is also ideal for any SOLIDWORKS user not using<br>SOLIDWORKS PDM. It includes explanations of the<br>SOLIDWORKS file structure, file references, file<br>associativity, and how to manage a multi-user<br>environment. |
| ► SOLIDWORKS FILE STRUCTURE                                                                               |                              | ► FILE REFERENCES                                                                                                    |
| <ul><li>Understanding SOLIDWORKS Files</li></ul>                                                          |                              | <ul> <li>External Reference Search Order</li> </ul>                                                                                                    |
| <ul> <li>SOLIDWORKS File Structure</li> </ul>                                                             |                              | <ul><li>Case Study: Searching for References</li></ul>                                                                                                    |
| <ul><li>Case Study: Reducing File Size</li></ul>                                                          |                              | <ul><li>Recursive Searches</li></ul>                                                                                                    |
| <ul><li>Methods for Reducing File Size</li></ul>                                                          |                              | <ul><li>Changing References</li></ul>                                                                                                    |
| <ul><li>Case Study: External References</li></ul>                                                         |                              | <ul><li>Case Study: In-context Features</li></ul>                                                                                                    |
| ■ File References                                                                                         |                              | <ul> <li>Locking and Breaking References</li> </ul>                                                                                                    |
| ■ File Reference Example                                                                                  |                              | <ul> <li>SOLIDWORKS Explorer</li> </ul>                                                                                                    |
| <ul> <li>SOLIDWORKS File Conversion</li> </ul>                                                            |                              | <ul><li>Case Study: SOLIDWORKS Explorer</li></ul>                                                                                                    |
| <ul><li>Case Study: File Conversion</li></ul>                                                             |                              | <ul><li>Exercise 3: Change Document Names</li></ul>                                                                                                    |
| <ul><li>Opening Files</li></ul>                                                                           |                              | <ul><li>Exercise 4: SOLIDWORKS Explorer</li></ul>                                                                                                    |
| <ul><li>Case Study: RAM Resident</li></ul>                                                                |                              | ► SHARED FILES                                                                                                    |
| <ul><li>Reload</li></ul>                                                                                  | ■ Working in a Collaborative |                                                                                                    |
| <ul><li>Case Study: Quick View</li></ul>                                                                  |                              | Environment                                                                                                    |
| Case Study: Read-only                                                                                     |                              | ■ Production Files                                                                                                    |
| <ul><li>Exercise I: File Conversion</li></ul>                                                             |                              | Case Study: Sharing Files                                                                                                    |
| ► SAVING FILES                                                                                            |                              | Reload                                                                                                    |
| <ul><li>Saving Files</li></ul>                                                                            |                              | <ul><li>Ancillary Files</li></ul>                                                                                                    |
| ■ Case Study: Save Options                                                                                |                              | <ul><li>Case Study: Shared File Locations</li></ul>                                                                                                    |
| ■ Editing References                                                                                      |                              | <ul><li>SOLIDWORKS Add-Ins</li></ul>                                                                                                    |
| Automatic File Backup                                                                                     |                              | ■ Toolbox                                                                                                    |
| ■ Case Study: Backup/Recover                                                                              |                              | <ul><li>Case Study: Toolbox Parts</li></ul>                                                                                                    |
| ■ File Properties                                                                                         |                              | <ul><li>Exercise 5: Establish File Locations</li></ul>                                                                                                    |
| •                                                                                                    |                              |                                                                                                    |

■ Exercise 2: Change a Reference

Property Tab BuilderCase Study: File Properties

Additional Data